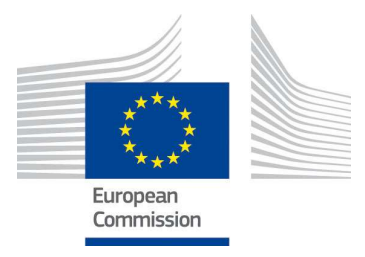

# HR Image Acquisition Specifications for the CAP checks (CwRS)

# HR and HHR profiles

-

# Campaign 2016

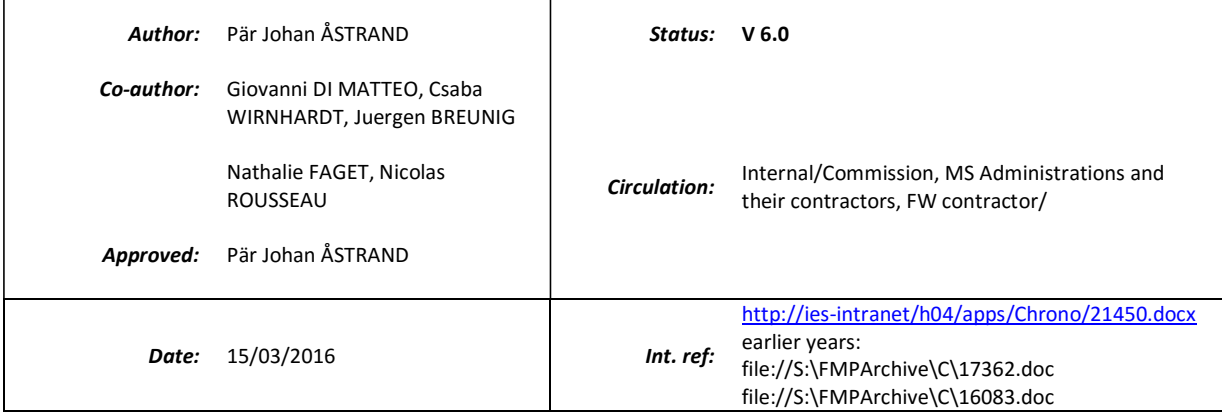

# **Table Of Contents**

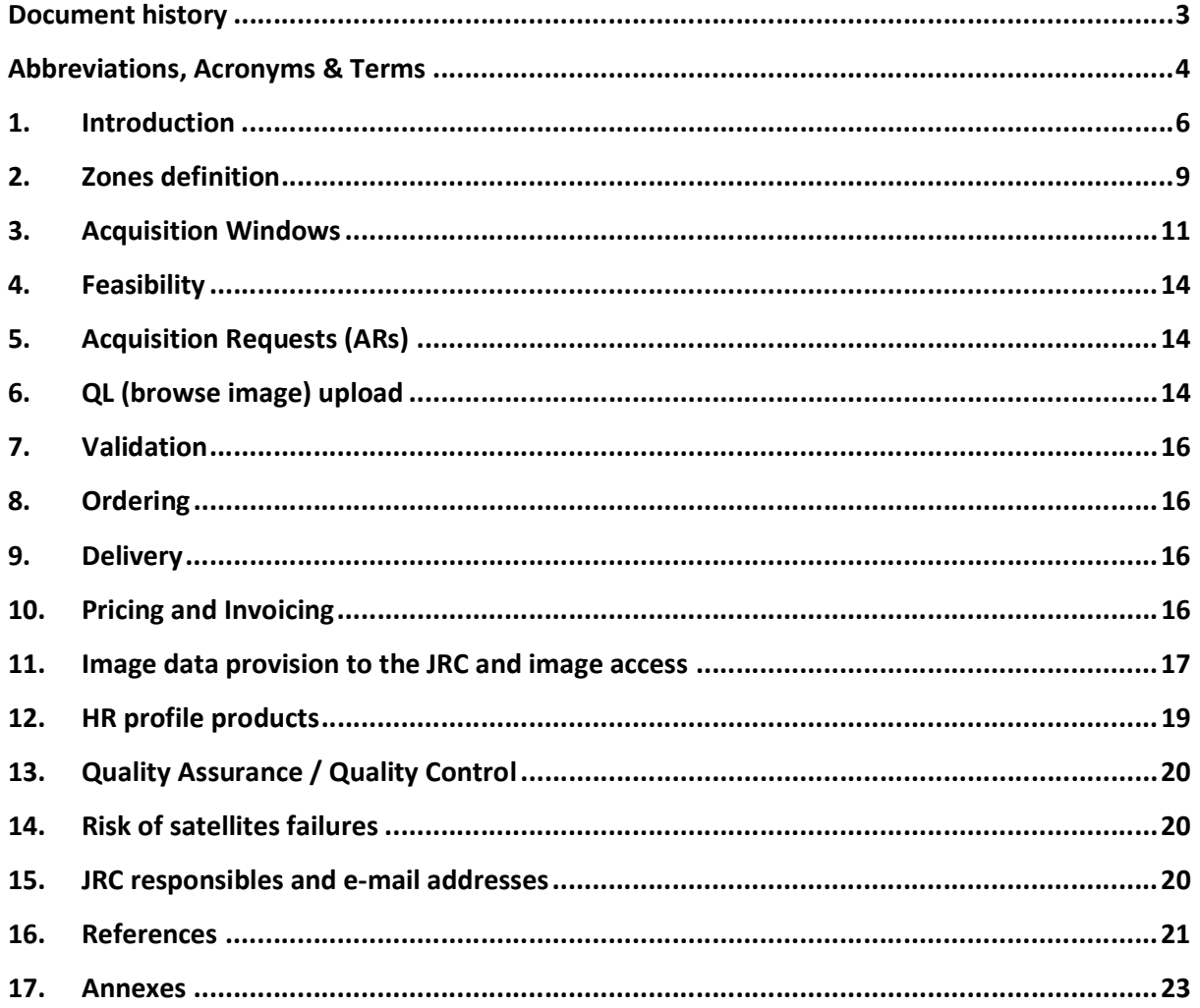

# **List Of Figures**

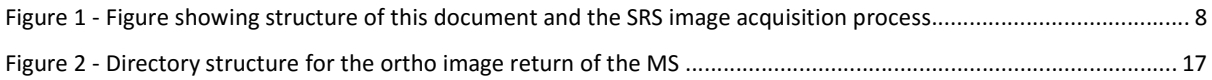

# **List Of Tables**

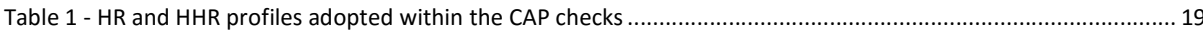

# Document history

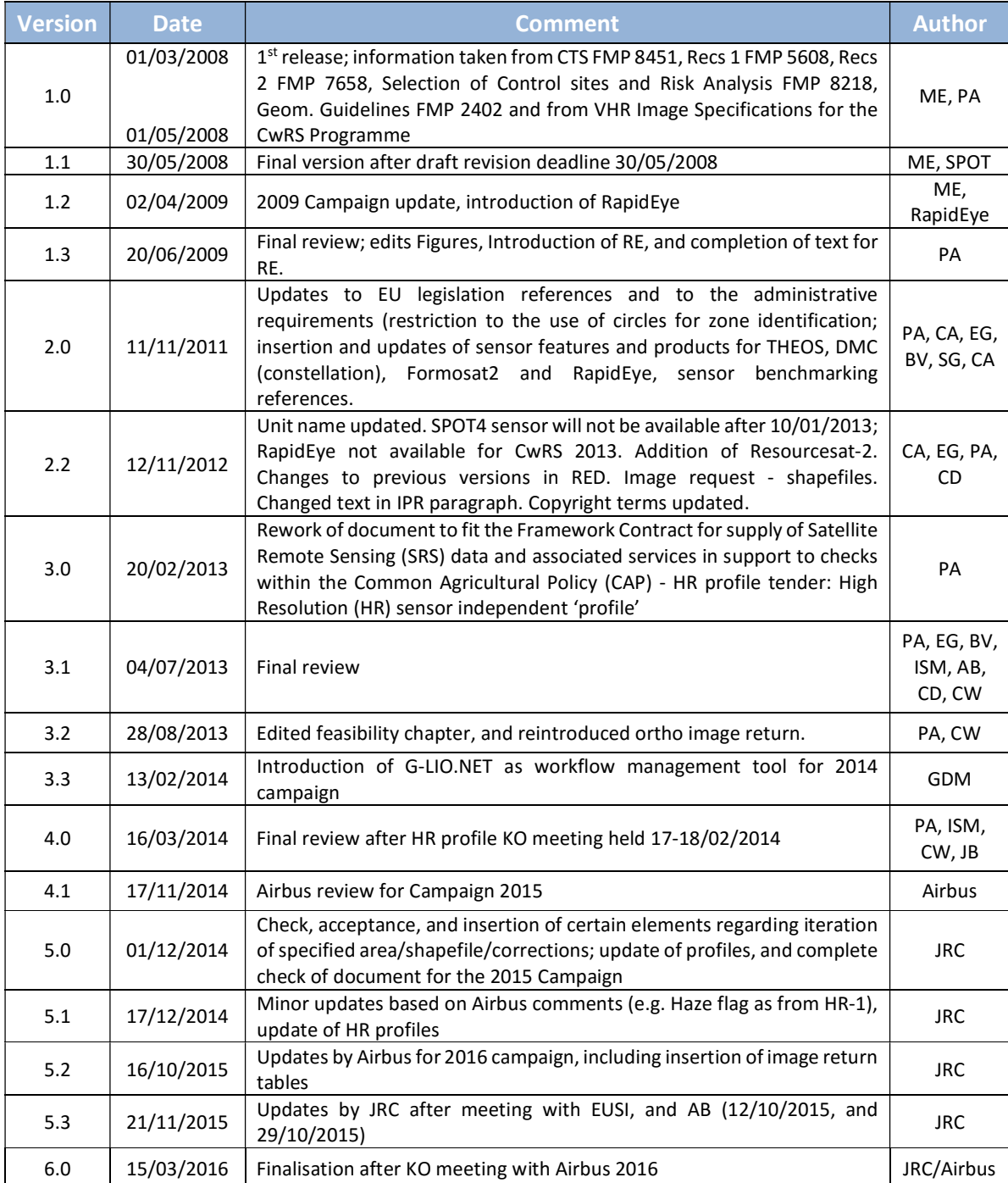

# Abbreviations, Acronyms & Terms

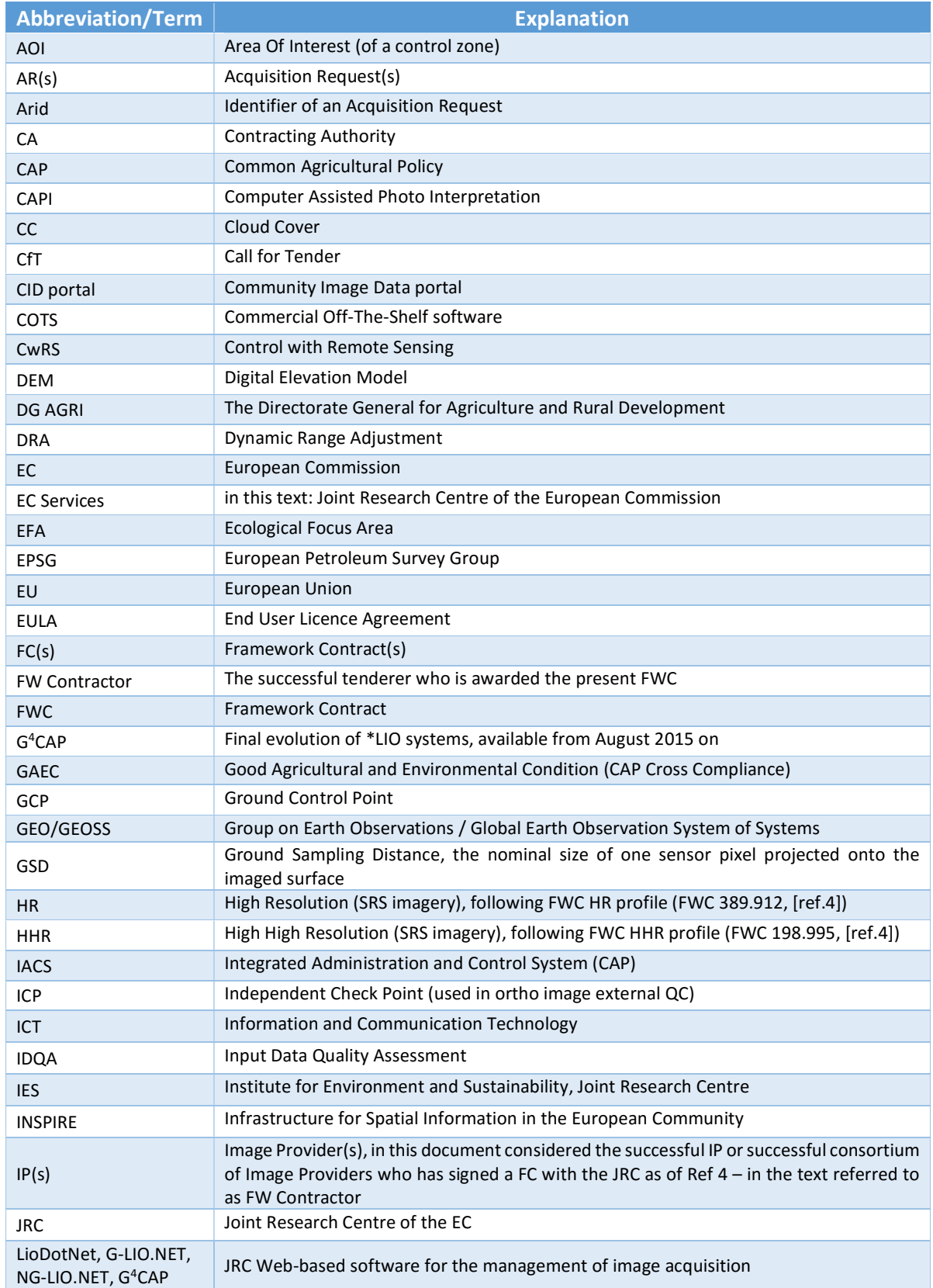

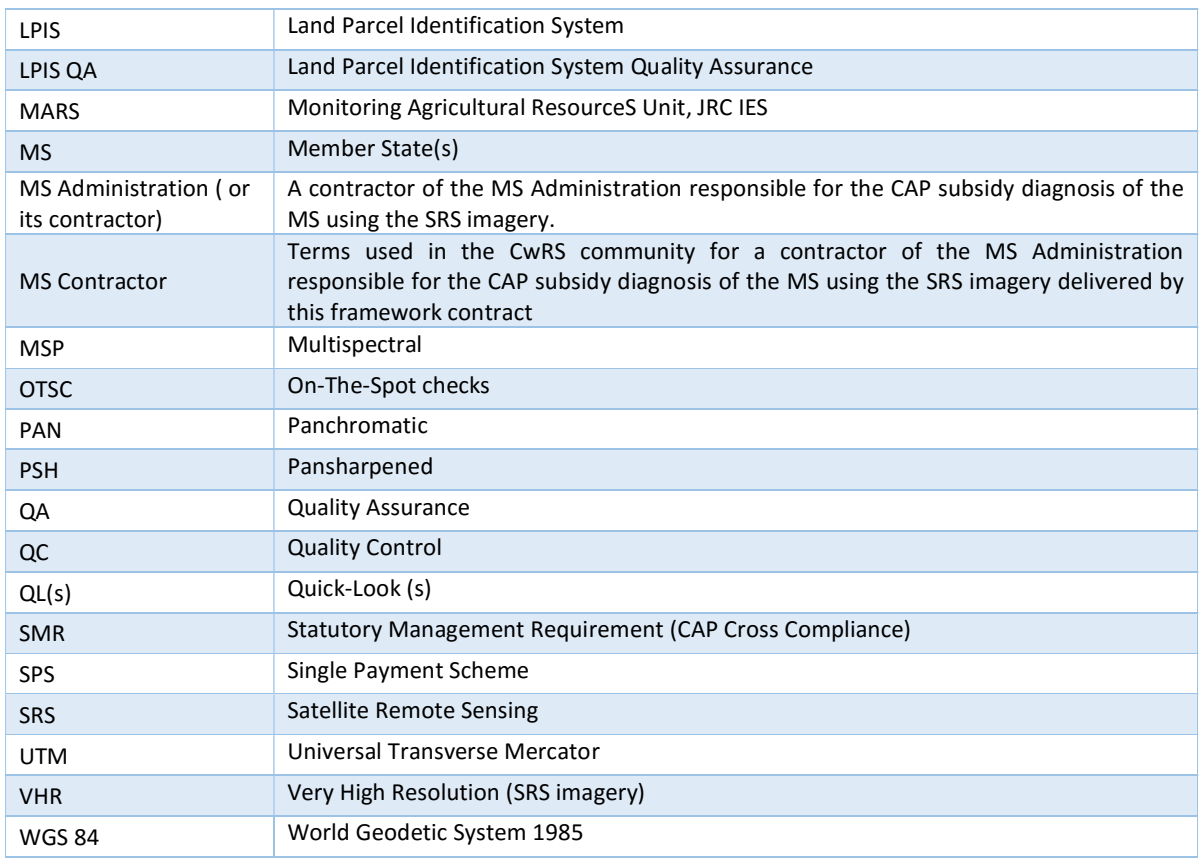

## 1. Introduction

#### 1.1 HR and HHR Image Acquisition for the CAP checks Programme

- Since 1993, DG AGRI has promoted the use of "Controls with Remote Sensing" (CwRS) as an appropriate  $1.1.1$ control system suitable to checking if aids are correctly granted. On the basis of the Council Regulation (EC) 1306/2013 [ref 1] and of the Commission Implementation Regulation (EC) 809/2014, 908/2014 [ref.1 ], the Commission Services are required to centralize the Satellite Remote Sensing (SRS) image acquisition. This task was transferred to DG JRC in 1998 (September 1998/VI/34942) and it is managed through a horizontal codelegation (Type I) between DG AGRI/DG JRC (via DG BUDG) to implement the yearly CAP image acquisition work programme.
- $1.1.2$ Regards to timing of the operations the Commission Implementing Regulation (EU) No 908/2014, mentioned above, in its art 26, says:
	- 1. For the purposes of Article 21 of Regulation (EU) No 1306/2013, each Member State shall inform the Commission by 1 November of each year at the latest, as to: (a) whether it wishes the Commission to acquire the satellite images necessary for its programme of checks and/or for its Land Parcel Identification System Quality Assessment; (b) the area to be checked and the number of planned control zones.
	- 2. Member States requesting the Commission to obtain the satellite images shall finalise, in cooperation with the latter and before 15 January following the communication of information referred to paragraph 1, the zones to be covered and the timetable for obtaining those images.
- $1.1.3$ HR and HHR imagery may be used in the CwRS Programme (in addition to VHR imagery) for crop, and/or land use identification, checking if the requirement of keeping the land in Good Agricultural and Environmental Conditions (GAEC) is maintained and further checks of the new 'greening' requirements defined in the CAP reform implemented as of 2015. A series of images over the control zones suitably acquired during the crop cycle is supplied to the MS Administrations (or their contractors), in order for them to fulfil their area-based subsidy control in accordance with EC Regulation 809/2014 [ref. 1]. The control methods are further described in the "Guidance for on the-spot checks and area measurement" [ref. 2].
- $1.1.4$ As from the 2014 Campaign the detailed management of HR image acquisitions - to cover the correct areas required for the CAP checks at the correct times of the growing season - has passed to industry to enact under the quality control of the JRC. This choice has been made since there are today several suppliers of Satellite Remote Sensing (SRS) imagery having a proven competency of supplying efficiently the imagery needed for the CAP checks, adhering to JRC quality specifications.
- $1.1.5$ There may be one or more FW contractor/s appointed by the Contracting Authority (CA) JRC, to perform the HR and HHR image acquisition management. In these specifications the Image Provider (IP) therefore refers to the FW contractor/s with whom the JRC has signed a Framework Contract (FWC). At the moment Airbus DS GEO SA holds two contracts HR profile, and HHR profile respectively [ref. 4].

#### 1.2 Objectives and structure of the document

- $1.2.1$ This document constitutes the HR and HHR profile-based specifications to be used within the CAP checks programme. Its objective is to give the stakeholders<sup>1</sup> clarity regarding the technical details of the process of SRS image acquisition (see Figure 1). Whenever it is mentioned HR in this document it is therefore intended as incorporating [HR and HHR].
- $1.2.2$ The JRC has an overarching role as responsible for the well-functioning of the framework contracts, and of the Quality Control (QC) of the operations, while most of the interaction necessary within the image acquisition process takes place between the FW contractor/s and the MS Administrations (or their Contractor/s performing the CAP checks). These specifications intend to describe these interactions.
- $1.2.3$ This document is available in the Documentation section of  $G^4$ CAP Website [ref 8].
- $1.2.4$ Several references are made here: to "Guidance for on the-spot checks and area measurement" [ref. 2]; to the Guidelines for Best Practice and Quality Checking of Ortho Imagery [ref. 8]; to the VHR profile-based specifications [ref. 3], that shall be used in conjunction with the present document. Reference is also made to the terms and conditions of the Framework Contracts (FWCs) for image procurement to the EC Services [ref. 4].

 <sup>1</sup> Stakeholders, or actors are the JRC, the DG AGRI, the FW Contractor/s acting as image providers and operators and the Member State (MS) Administrations (or their contractor performing the CAP Checks).

 $1.2.5$ In the following Figure we are representing in a graphical way the overall process of the SRS image acquisition process, split in macro-actions and colored in function of the type of user responsible for the single macroaction. This document tries to follow the same flow as the one depicted here after.

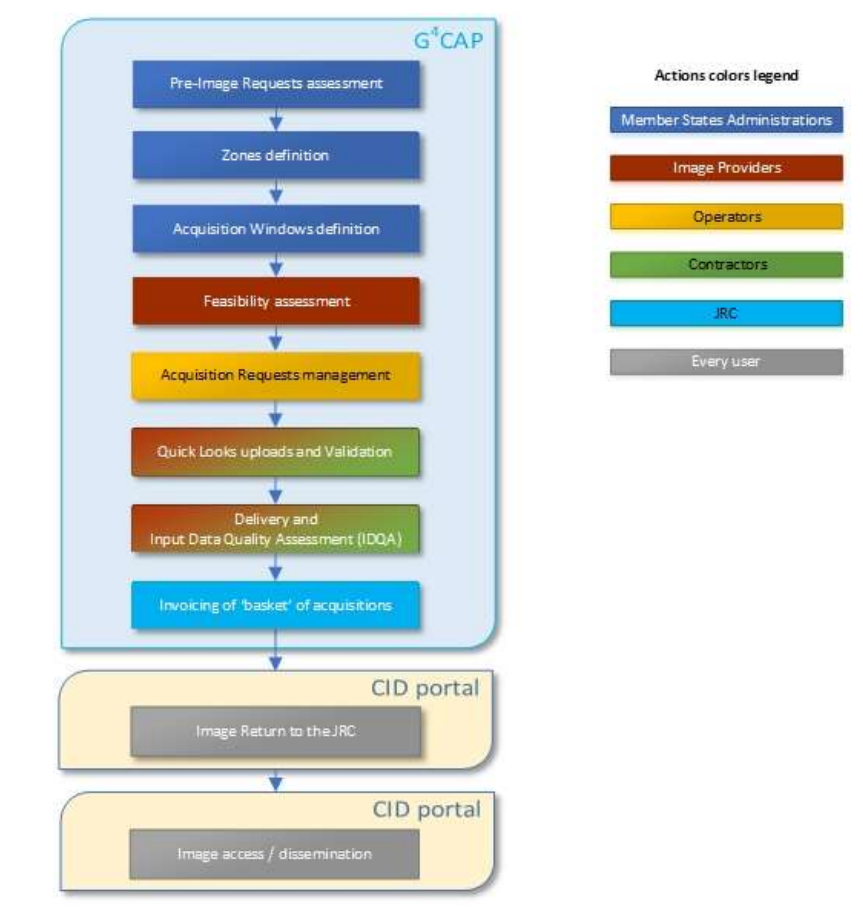

Figure 1 - Figure showing structure of this document and the SRS image acquisition process

### 1.3 G 4CAP

- $1.3.1$ The \*LIO systems, that were born in 2005 to manage the CwRS Campaigns online, have been replaced on the 4<sup>th</sup> of August 2015 by the G<sup>4</sup>CAP system, a Web application that will be kept updated and constantly improved to enhance the daily working experience of the campaign stakeholders.
- G 4CAP is the Web-based application used to manage the whole campaign workflow. Its functionalities are  $1.3.2$ described in its manual, available on-line at the G<sup>4</sup>CAP Web site under the Documentations Tab., [ref. 8]. G<sup>4</sup>CAP is also the main communication tool between the CAP checks actors during the Campaign: its automatic emails exchange are used to synchronize actions between different actors.
- $1.3.3$ It is compulsory to use G<sup>4</sup>CAP by all the stakeholders involved in the CAP checks from 2015 campaign on.

# 2. Zones definition

### 2.1 General

- $2.1.1$ The regulatory basis for the CwRS programme is given in Council Regulation (EC) 1306/2013 (Horizontal Issues), 1307 (Direct Payments)/2013 [ref. 1] and Delegated and Implementing Regulations 639/2014, 640/2014, 641/2014, and 809/2014 that allow MS to use remote sensing techniques as a means of carrying out On The Spot (OTS) checks on agricultural parcels. These are further described in the "Guidance for on the-spot checks and area measurement" [ref 2]. The guidance document describes that a "control zone" is a geographical area defined on the basis of GIS analysis, taking account of technical constraints (e.g. standard satellite 'scenes'). These technical constraints, which are further detailed below, include: swath widths, elevation angles, Area Of Interest (AOI) definition, window adjustments, feasibility assessment, etc.
- $2.1.2$ The MS Administrations are required to appoint one contact person (name and e-mail) of the Administration for interfacing with the FW Contractor/s in all communications. It is also of utmost importance that the MS Administrations communicate one contact person for their contractors to the FW Contractor/s as soon as the contractors are appointed.

#### 2.2 Definition of Zone parameters for the Image Request

- $2.2.1$ Reference is made to the VHR profile based image acquisition specifications for the CAP checks [Ref. 3] regarding the definition of a CwRS zone or AOI.
- $2.2.2$ The swath of the HR satellite sensors is usually not a constraint in the HR image acquisition since scene sizes are significantly larger than the control zones.
- $2.2.3$ All MS Administrations participating in the CAP Checks Campaign insert in the pre-Image Request module of G 4CAP his requests of imagery for the Campaign. These parameters give information on:
	- Relevant control method description;
	- Number of zones and sum area to be acquired (rounded to whole km², UTM); for each type of prime profile (see Chapter 12);
	- Number and type of window/s;
	- Shapefiles of the control zones (files with extensions .shp, .shx, .dbf, .sbx, .sbn, .prj (Lat/Long, WGS84)).
- $2.2.4$ It is the FW contractor/s responsibility to finalize the remaining zone parameters (see §2.2.5 below) in its contacts with the MS Administrations (or their Contractors). The G<sup>4</sup>CAP Web application shall be used also for this purpose, where all relevant parameters shall be inserted in the Zone Definition and Image Requests modules by the MS Administrations. The FW contractor/s is responsible for this process and the check on completeness of all the parameters serving his feasibility assessment (see Chapter 4). When the FW contractor/s has completed this task, he shall report to the JRC who will validate final results inserted in G<sup>4</sup>CAP, before the feasibility starts.
- $2.2.5$ The remaining zone definition parameters are:
- Zone name (≤ 5 characters), it needs to be unique for the whole Campaign;
- Zone (AOI) area (rounded to whole km², UTM) in accordance with the shapefile area handled to the FW contractor/s by the JRC;
- Image request (IR) definition including acquisition windows (from and to dates), and relevant window parameters (e.g. dead period, earliest start date, latest start date, previous window etc., if applicable);
- Product or image mode: bundle, multispectral, or pansharpened; primary or orthorectified level;
- Delivery: FTP or DVD, not both.

# 3. Acquisition Windows

- For HR imagery acquisition windows, dead periods (minimum time between the last acquisition in the previous  $3.1.1$ window and the starting date of the current one) and earliest/latest start dates are defined. Acquisition windows are the time intervals in which the HR satellites are programmed. One or two windows before or after the VHR window are normally defined within the crop season. More windows may be defined in accordance with the JRC if Cross-compliance and Good Agricultural and Environmental Condition (GAEC), or 'greening' requirements need to be controlled. Such HR windows can also reside between two VHR windows (see HRB1 and HRB2 §3.1.3 below). The minimum HR window length is four weeks preferably longer in cloud prone areas, and HR windows must have at least one week dead period before it opens.
- $3.1.2$ The number of multi-temporal HR images programmed over a control zone may vary depending on MS control strategy and agriculture. JRC needs to accept this information at the beginning of each Campaign (ref Chapter 2).
- $3.1.3$ It is to be noted that from the 2015 campaign, 2 new optional HR periods have been added between the two VHR periods. These periods are called HRB1 and HRB2, their relative order is fixed and HRB2 can be asked for just if HRB1 is required too and there is enough calendar days to fit it. HRB1 and HRB2 windows can only be defined if there are two VHR windows.
- $3.1.4$ The HR windows are named as follows: autumn, winter, HR-1, HRB1, and HRB2, HR + 1, HR + 2 and HR + 3. The names of the HR windows indicate season or their position in relation to the VHR window (satellite or aerial VHR). The possible sequence of windows in this case is: autumn, winter, HR-1, VHR1, HRB1, HRB2, VHR2, HR + 1, HR + 2, and HR + 3. If there is only one VHR window then the possible sequence of windows is as follows: autumn, winter, HR-1, VHR1, HR+1, HR+2, HR+3. The JRC recommendation for number of windows to use is 1 VHR plus 3 HR, or 2 VHR and 2 HR, but exceptions to this rule may occur: the methodology must be justifiable by the MS Administrations.<br>The start date of the windows for which the start dates are not defined during the definition of acquisition

windows (HRB1, HRB2, HR+1, HR+2, HR+3) is automatically calculated based on the actual acquisition date in the previous window.

The dead period (which is in weeks) is added to the acquisition date of the image acquired in the previous window and:

- If this date is before the Earliest Start date then the Start date is set to the Earliest start date
- If this date is between the Earliest Start date and Latest start date then the Start date is set to the acquisition date of the image in the previous windows + dead period
- If this date is after the Latest start date then the Start date is set to the Latest Start date

The end date of the windows for which the end dates are not defined during the definition of acquisition windows (HRB1, HRB2, HR+1, HR+2, HR+3) is always defined by the Start date (calculated with the above algorithm) and the Window Length.

- $3.1.5$ For autumn/winter and early spring (HR-1) windows, the JRC suggests acquisition only if the sun angle is higher than 20 degrees to ensure sufficient contrast and to minimize the effect of shadows. The FW Contractor/s is informed that validated imagery, i.e. cloud cover ≤1%, will not be accepted if quicklooks are not interpretable (e.g. too dark).
- $3.1.6$ In the case of snow cover of an image: in general only perennial snow is allowed. Please refer to the VHR profile based specifications [ref 3, §3.1.4.] for details regarding windows change due to adverse climatic conditions, where the MS Administrations should inform the FW Contractor in due time if window needs to be moved. The image provider will use the dense haze/snow/flood flag [ref. 3, §7.1.8] if imagery is captured with nonperennial snow.
- $3.1.7$ In case of overlap between HR-1 and VHR windows occurs after import of final dates after feasibility, (in exceptional there is e.g. the possibility of ±3 days to adjust the optimum number of passes) HR-1 will be shifted to prevent overlap. The shift will also imply modifying the starting date of the HR-1, so that the length of window remains as before. In case the AR for the HR-1 has been already opened, it will close and open again according to the shifted dates. The same operations may be made for the ending dates. When therefore the start of the HRB1, HRB2 or HR+1 window is delayed by VHR feasibility, the HRB1, HRB2 or HR+1 window end date will also be delayed with same number of days. This process will be automatically checked by G<sup>4</sup>CAP.
- $3.1.8$ Also, if the VHR window is extended by the MS Administration (or its contractors) due to a lack or incomplete coverage of the control zone (e.g. due to adverse weather conditions), the subsequent HR window opening and closing dates will slide by same number of days, in order to leave the HR window last as much as it was originally defined. This process will be automatically checked by G<sup>4</sup>CAP.
- $3.1.9$ If an HRB1 window comes to an end without acquisition it can only be extended as long as dead period and HRB2 windows fit before the subsequent VHR2 opening. If this limit is exceeded the HRB1 will be considered failed, and the HRB2 will open.
- 3.1.10 In case of aerial VHR it is important that the MS Administration (or its contractors) informs the HR FW Contractor about the acquisition date, in order to define the starting date of any subsequent HR window. The acquisition date of the VHR aerial acquisitions should be inserted in G<sup>4</sup>CAP by the MS Administration (or its contractor) in the aerial acquisition windows (AW) management module.
- MS Administrations (or their contractors) should indicate the earliest/latest possible starting date of the HRB1, or the HR+1 window. The HRB2, or the HR+2 window will open after HRB1, or the HR+1 and are defined by adding the dead period to the date of acquisition of the HRB1, or the HR+1 image. The same applies for the HR+3.
- 3.1.12 When a HR image has been acquired by the FW Contractor and has been accepted by the MS Administration (or its contractors) for a given acquisition window, the window will be closed automatically in G<sup>4</sup>CAP. The opening of the next window will be defined automatically by taking the dead period into account. The dead period must be a minimum of 1 week.
- 3.1.13 If no image has been acquired at the end of the HR-1 window, or if the whole area has not been acquired, MS Administration (or its contractors) can request an archive search for the period of the window or earlier windows if applicable. Also the HR-1 window may be extended up to the opening of the VHR window or the start date of the aerial photo flight. The MS Administration (or its contractors) can request that HR+1, HR+2 and HR+3 windows are extended until the image has been acquired or until the MS Administration (or its contractors) indicates that the AR should be considered failed.
- 3.1.14 If the VHR image is acquired late in the window, the MS Administration (or its contractors) may request an archive search for a suitable HR image acquired during the first part of the VHR window. The FW Contractor should obtain permission from the JRC before such SRS image is approved, and may be delivered.
- 3.1.15 MS Administrations (or their contractors) are required to communicate to the FW Contractor requests for changes, such as extensions or closure of ARs, as soon as possible, no later than 3 days before the end of the window.
- MS Administration (or its contractors) is notified about windows coming to an end by selecting the dedicated e-mail selection feature in G4CAP. If no request for the extension of a window is received by the FW Contractor, the window will close at planned closure (end date window).

## 4. Feasibility

- $4.1.1$ It is referred to the VHR Specification [ref. 3], Chapter 4 for information on the feasibility process. Also in the HR case the FW Contractor/s will receive the basic zone parameters through the pre-Image Request module in G4CAP, will sign a specific contract, and will complete the remaining feasibility parameters required for the feasibility.
- $4.1.2$ The main difference between HR and VHR feasibility is that windows for most of the HR acquisitions (excluding autumn, winter, and HR-1) are not known since they depend on a preceding VHR or HR acquisition. In this case a feasibility cannot be made but the FW Contractor needs to check that the window is placed correctly in time and that there is time enough for it to fit between the already defined windows. Any iterations with the MS Administrations (and their contractors) need here to be made as a part of the feasibility.
- $4.1.3$ Normally the iteration between the FW contractor and the MS Administrations (and their contractors) is made for autumn, winter, and HR-1 where the FW contractor will give feasibility values (GOOD, MEDIUM, LOW) stemming from initial window requests and will propose an extended window in case of MEDIUM, LOW feasibility results if this fits with the VHR (satellite or aerial) windows. The MS Administrations should accept such changes if it fits with their controls process, and crop calendar.
- $4.1.4$ In the case of an HR window depending on a preceding fixed window and/or a subsequent fixed window, the FW Contractor should make assessment and inform the MS Administration on the possibility to fit the HR window/s in given period making use of the earliest start date, latest start date and window length. The final scenario as of 4.1.4 assessment should be submitted to the JRC for validation.
- $4.1.5$ Also, after VHR acquisition (satellite or aerial) the image provider should check if MS Administration would like to anticipate an earliest start date (see §3.1.4).

## 5. Acquisition Requests (ARs)

- $5.1.1$ Reference is made to the VHR profile based technical specifications for the CAP checks [ref. 3], Chapter 5.
- $5.1.2$ ARs will be opened when the relevant zone definition parameters are complete [ref. 3], (Chapter 5), the feasibility analysis has been accepted by the MS administration, the starting date of the corresponding Acquisition Window is reached and the previous window has been finalised.

# 6. QL (browse image) upload

- $6.1.1$ Reference is made to the VHR profile based technical specifications for the CAP checks [ref. 3], Chapter 6, regarding the QuickLook (QL) upload and relevant messaging triggered.
- $6.1.2$ The geo-referenced QLs of all imagery within the specifications are uploaded by the FW Contractor/s in G<sup>4</sup>CAP. The geo-referenced QLs are visible through the G<sup>4</sup>QL Browser.
- $6.1.3$ The use of the haze/snow/flood flag is mandatory also for HR images, see [ref. 3, §7.1.8].
- $6.1.4$ The FW Contractor/s is requested to upload SRS image QLs to best fit the shape file provided by the MS Administrations (or their contractors), with the minimum possible surface excess.

# 7. Validation

- $7.1.1$ The evaluation of the quality of an SRS image (cloud cover, haze, snow, etc.) made by FW Contractor/s always refers to the AOI defined by the shape files.
- $7.1.2$ If an AOI is covered only partially, while awaiting complete AOI coverage in a later upload, validation criteria described in the VHR profile based technical specifications for the CAP checks [ref. 3], Chapter 7) are valid.
- $7.1.3$ For a HR zone and each open window, the HR profile image uploaded by the FW Contractor/s with cloud cover ≤1% is considered as Validated. For Autumn/Winter imagery, please refer also to point 0.
- $7.1.4$ If the AOI has cloud cover > 1%, dense haze, etc., then:
	- if cloud cover over the AOI is  $\leq$  5%, the QL of the HR profile image is uploaded as **Proposed** in G<sup>4</sup>CAP by the FW Contractor/s. Upon accept by MS Administration (or its contractors) the FW Contractor/s may close the AR, upon reject the FW Contractor/s shall continue programming;
	- if 5% < cloud cover ≤ 20%, the image is Retained. The MS Administration (or its contractors) shall accept the image as soon as possible if it is usable for the CAP checks, but the FW Contractor/s will continue programming until such acceptance is received;
	- if cloud cover > 20%, the FW Contractor/s should not upload the QLs. In exceptional cases, only upon request of the MS Administration (or its contractors), such QLs may be uploaded (e.g. when a window has come to an end without a validated acquisition).
- $7.1.5$ MS Administrations (or their contractors) should accept/reject proposed/retained SRS imagery in G4CAP within 2 working days after upload.

# 8. Ordering

8.1.1 Ordering follows procedures set up in the FWC signed by the FW contractor/s and the JRC [ref. 4]. This is managed via signature of specific contracts within the FWC.

# 9. Delivery

 $9.1.1$ Reference is made to the VHR profile based image specifications for the CAP checks [ref. 3], Chapter 9.

# 10. Pricing and Invoicing

10.1.1 Reference is made to the VHR profile based image specifications for the CAP checks [ref. 3, Chapter 11].

## 11.Image data provision to the JRC and image access

#### 11.1 HR Image data provision to JRC by FW contractor/s

11.1.1 The FW contractor/s shall provide the SRS image data to JRC for incorporation into the CID Image Portal. This applies to both source imagery and orthorectified imagery, derived from the source data that are created and processed by the MS Administrations (or their Contractors). All acquisitions must be accompanied with a metadata XML file, by default named jrc\_metadata.xml, describing minimum metadata homogeneously for any type of sensor. The XML schema files are available from JRC under the following locations: For the source data:

http://cidportal.jrc.ec.europa.eu/public-tools/schema/image-acquisition/jrc\_metadata\_hr\_source.xsd For the ortho data:

http://cidportal.jrc.ec.europa.eu/public-tools/schema/image-acquisition/jrc\_metadata\_hr\_ortho.xsd

- 11.1.2 Reference is made to VHR profile based image specifications for the CAP checks [Ref. 3], Chapter 11.1, and 11.2.
- 11.1.3 The deadline for this data collection and provision to the JRC is at the end of the control Campaign year (i.e. 31<sup>st</sup> December of each year for CwRS).

#### 11.2 HR Ortho image return by the Member States to the FW contractor

- 11.2.1 Airbus DS is in charge of HR Ortho image return for JRC. This section explains how to process for this phase; for all information, please contact CwRS@spotimage.fr.
- 11.2.2 Access to FTP account of FW contractor

Ortho data have to be delivered on Airbus FTP server:

http://geodelivery.astrium-geo.com/login.html

Login and password will be provided in dedicated e-mail.

11.2.3 Directory structure by HR period:

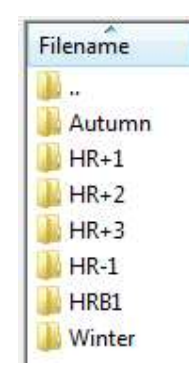

Figure 2 - Directory structure for the ortho image return of the MS

- 
- 
- 11.2.4 Data must be delivered:<br>- per period ; corresponding folders will be available on the FTP site with explicit name<br>- Data files have to contain Zone name or stored in a folder with the Zone name.<br>- metadata informati Image Product" part needs to be completed by MS. Please find details in Annex 18.2 XML - Excel
- 11.2.5 All further requests on the HR Ortho image return of the Member States are similar to the VHR OIR, so Reference is made to VHR profile based image specifications for the CAP checks (Ref. 3] Chapter 11.2.

# 11.3 HR Image Access

- 11.3.1 Reference is made to the VHR profile based image specifications for the CAP checks [ref. 3], Chapter 12.3
- 11.3.2 The EC Service purchases a limited right of use, but the images themselves remain the property of the FW contractor/s. In addition, according to the EULA [ref. viii, § 6 on IPRs] imagery must have proper references. When using the imagery the Licensee needs to refer to the supplier with the exact display of the credits as specified in the product's metadata which will take the form:

"© owner or supplier name or mission name (year of acquisition, or validity of Framework Contract), all rights reserved)"

In addition, the End User should indicate the following information:

"Data received via the Joint Research Centre of the European Commission under FWC xxx.yyy "

where the FWC number is available from the EC Services (JRC)

- 11.3.3 For the presently running FWC 389.912 [ref.4] with Airbus DS GEO SA the first sentence above shall be substituted with:
	- Spot 6/7 © Airbus DS (year of acquisition)
	- DMC Constellation, UK-DMC2 image © [year] Airbus DS, All rights reserved.
	- Deimos Imaging (DMI) and DMC International Imaging. (DMCII) © [Year] All rights reserved.

# 12. HR profile products

#### 12.1 Profiles

12.1.1 Satellite sensors are divided into HR profiles as follows:

- HR prime CwRS [std] (multispectral, pansharpened), validated, proposed, retained;
- HR archive CwRS [std] (multispectral, pansharpened), upon request as Campaign requires.
- HHR prime CwRS [HHR], HHR [std. ortho], (bundle, multispectral, pansharpened), validated, proposed, retained
- HHR archive ortho CwRS (multispectral, pansharpened, bundle), upon request as Campaign requires.

#### 12.1.2 A summary of the profile characteristics is given in the table below.

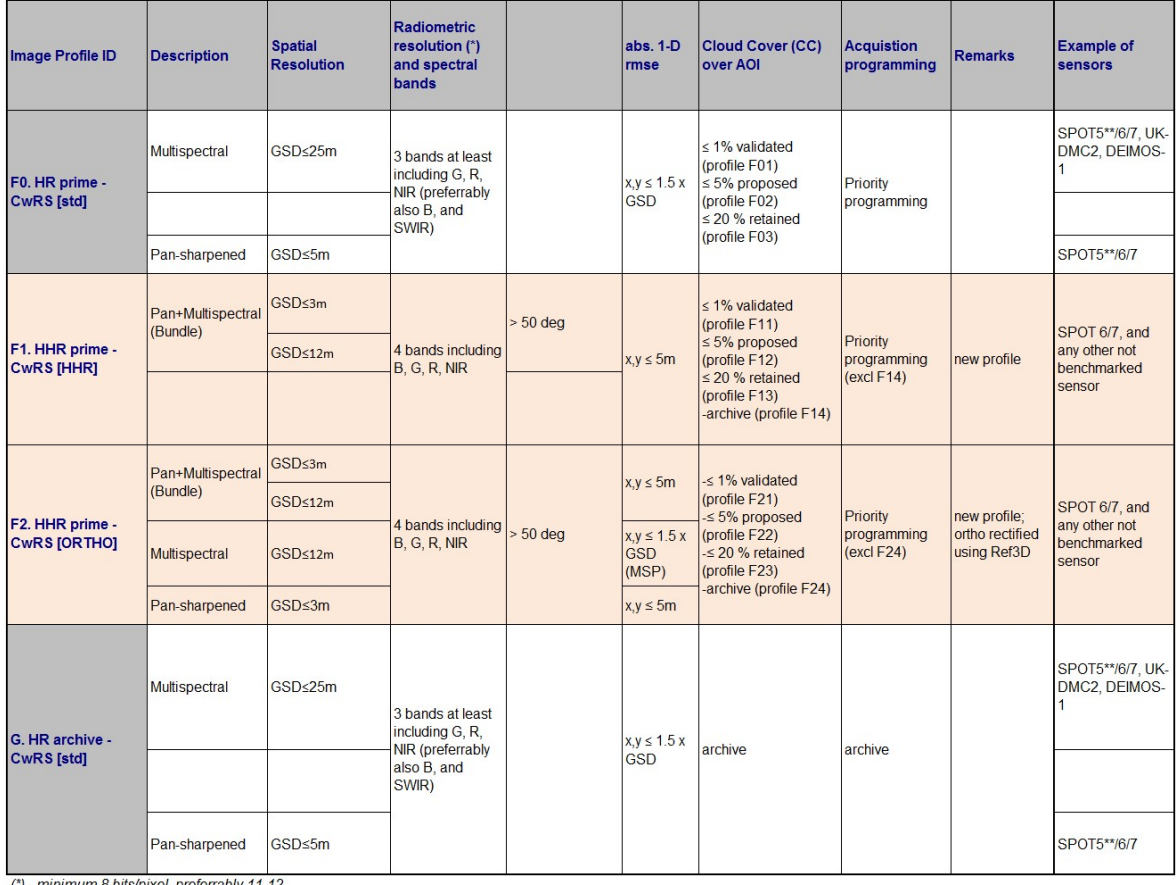

(\*) - minimum 8 bits/pixel, preferrably 11-12.<br>(\*\*) - SPOT5 will be de-commissioned in March 2015

Table 1 - HR and HHR profiles adopted within the CAP checks

- 12.1.3 As the MS Administration selects his profile in G<sup>4</sup>CAP he will therefore choose HR prime, or HHR prime CwRS 'validated' (primary/ortho – multispectral/pansharpened/bundle) profile2 , and he will be served by the following sensors:
	- HR prime Multispectral will be served by Spot 6 , 7, UK-DMC2, or Deimos-1;
	- HR prime Pansharpened will be served by Spot 6, 7; this option is chosen when entering image mode for the Acquisition Window (AW) in G4CAP
	- HHR prime Bundle will be served by Spot 6 and 7;
	- HHR prime Ortho will be served by Spot 6 and 7.
- Technical details of the profiles are explained above in Table 1 HR and HHR profiles adopted within the CAP checks
- 12.1.5 For a complete description of image processing levels and data formats, please consult the technical documentation regarding respective sensors.

# 13.Quality Assurance / Quality Control

13.1 Reference is made to the VHR profile based image specifications for the CAP checks [ref. 3], Chapter 15.

# 14.Risk of satellites failures

14.1 Reference is made to the VHR profile based image specifications for the CAP checks [ref. 3], Chapter 14.

## 15.JRC responsibles and e-mail addresses

15.1 IES / image acquisition:

par-johan.astrand@jrc.ec.europa.eu

15.2 IES / CAP related issues:

philippe.loudjani@jrc.ec.europa.eu

 <sup>2</sup> The proposed, retained, and archive profiles are accepted by the MS Administration (or their contractors) own judgment in G4CAP as they are uploaded, otherwise programming continues. For the case of retained, and archive profiles this area cannot exceed 10% of the requested specific profile HR area of the MS Administration.

# 16. References

- 1 EUR Lex Access to European Union law: http://eur-lex.europa.eu/homepage.html
- 2 GUIDANCE FOR ON-THE-SPOT CHECKS AND AREA MEASUREMENT CLAIM YEAR 2015

http://mars.jrc.ec.europa.eu/mars/content/download/3472/17236/file/DS-2014-

32\_OTSC%20guidelines%202015%20.pdf – final version (REV 3) will be discussed at the Direct Payment

Committee in Brussels on the 9th of December

- a. Guidance on Ecological Focus Areas (EFAs): https://marswiki.jrc.ec.europa.eu/wikicap/index.php/Main\_Page
- b. Guidance on Crop Diversification (CD):

https://marswiki.jrc.ec.europa.eu/wikicap/index.php/Main\_Page

- 3 VHR profile based Technical Specifications https://g4cap.jrc.ec.europa.eu/g4cap/Portals/0/Documents/21449\_final\_notrackchanges.pdf
- 4 FWs for SRS imagery purchase administered by the JRC IES:
	- a. Framework contracts for supply of Satellite Remote Sensing (SRS) data and associated services in support to checks within the Common Agricultural Policy (CAP); (1) VHR profile FWC 389.911, and VHR+ profile FWC 199.309 both with **European Space Imaging** GmbH, (2) HR profile FWC 389.912, and HHR profile FWC 198.995 both with Airbus Defence and Space.
	- b. Framework contract for supply of Satellite Remote Sensing Data; broker FWC 391.782.
- 5 Benchmarking THEOS
	- a) WorldView-2, GeoEye-1, Cartosat-2, Kompsat-2, RapidEye and THEOS image [JRC Oral presentation Cat3.4 JRC60286 JRC IPSC/G03/C/JNO/jno D(2010)(12136), Int. ref file://S:\FMPArchive\C\12136.ppt – Presented at the MARS Unit's GEOCAP Action's Control Methods Workshop - 2010 campaign; 13-14 April 2010; Ispra (Italy); Authors: Nowak Da Costa J.K, Åstrand P.J].
	- b) THEOS Geometric Image Quality Testing Initial Findings JRC Scientific and Technical Report Category 2.2 no.24655 EN, ISSN 1831-9424, ISBN 978-92-79-18908-1. JRC PUBSY No. JRC61992, Int. ref: file://S:\FMPArchive\C\12154.pdf, Authors: Walczynska, A, Nowak Da Costa, J.K., 2010].
	- c) Nowak Da Costa J.K., Walczynska A. Evaluating the WorldView-2, GeoEye-1, DMCII, THEOS and KOMPSAT-2 Imagery for use in the Common Agricultural Policy Control with Remote Sensing Programme. Oral presentation in: 16th Conference on `Geomatics in support of the CAP`; 24 November 2010; Bergamo (Italy); GeoCAP Action of the MARS Unit, IPSC, DG JRC (Organiser). 2010. JRC61995.
	- d) THEOS Geometric Quality Assessment for use in the Common Agricultural Policy Control Scientific poster for the 16th Conference on "Geomatics in support of the CAP" in Bergamo, Italy, 24-26 November 2010. [JRC PUBSY No. JRC61994, Poster Presentation Category 3.5, Authors: Nowak Da Costa, J.K., Walczynska, A., 2010]. PUBSY: http://publications.JRC.ec.europa.eu/repository/.
- 6 Benchmarking SPOT7; [PUBSY JRC93987, EUR 27063, ISBN 978-92-79-45053-2, ISSN 1831-9424 doi:10.2788/17914]; http://publications.jrc.ec.europa.eu/repository/
- 7 End User License Agreement (EULA), CID Portal EULA: http://cidportal.jrc.ec.europa.eu/home/idp/licensing/eula.
- 8 URL to G<sup>4</sup>CAP is https://g4cap.jrc.ec.europa.eu
- 9 G<sup>4</sup>CAP manual, see under Documents in G<sup>4</sup>CAP: https://g4cap.jrc.ec.europa.eu
- 10 Guidelines for Best Practice and Quality Checking of Ortho Imagery, Issue 3.0 available at: http://mars.jrc.ec.europa.eu/mars/News-Events/New-version-of-the-Guidance-for-Best-Practice-and-Quality-Checking-of-Ortho-Imagery

# 17. Annexes

### 17.1 XML metadata file specification for image providers used for the QL upload

17.1.1 Pls. see VHR Specifications (ref.3, Annexes 17.1)

# 17.2 XML / EXCELS

- 17.2.1 In addition to the data centralization, Airbus as HR operator should provide XML reports information for each ortho image. In order to fulfil these reports, it is asked to the MS Administration (or its contractor) to complete the Excel file attached to this e-mail
	- o "Acquisition Request information" part: already completed by FW Contractor
	- o "Acquisition source information" part: should be completed by FW contractor thanks to the source metadata (Dimap) file. This file could be found in the same folder than the source image delivered.
	- o SPOT6/7 file : DIM\_\*.XML
	- o DEIMOS / UK-DMC2 file : \*.dim
	- o "Ortho product information" part: to be completed with Ortho information by MS admin or MS contractor. For some fields, information can be retrieved from the source metadata (e.g. band order and description).
		- $\Rightarrow$  A descriptive table could be found in the section below.

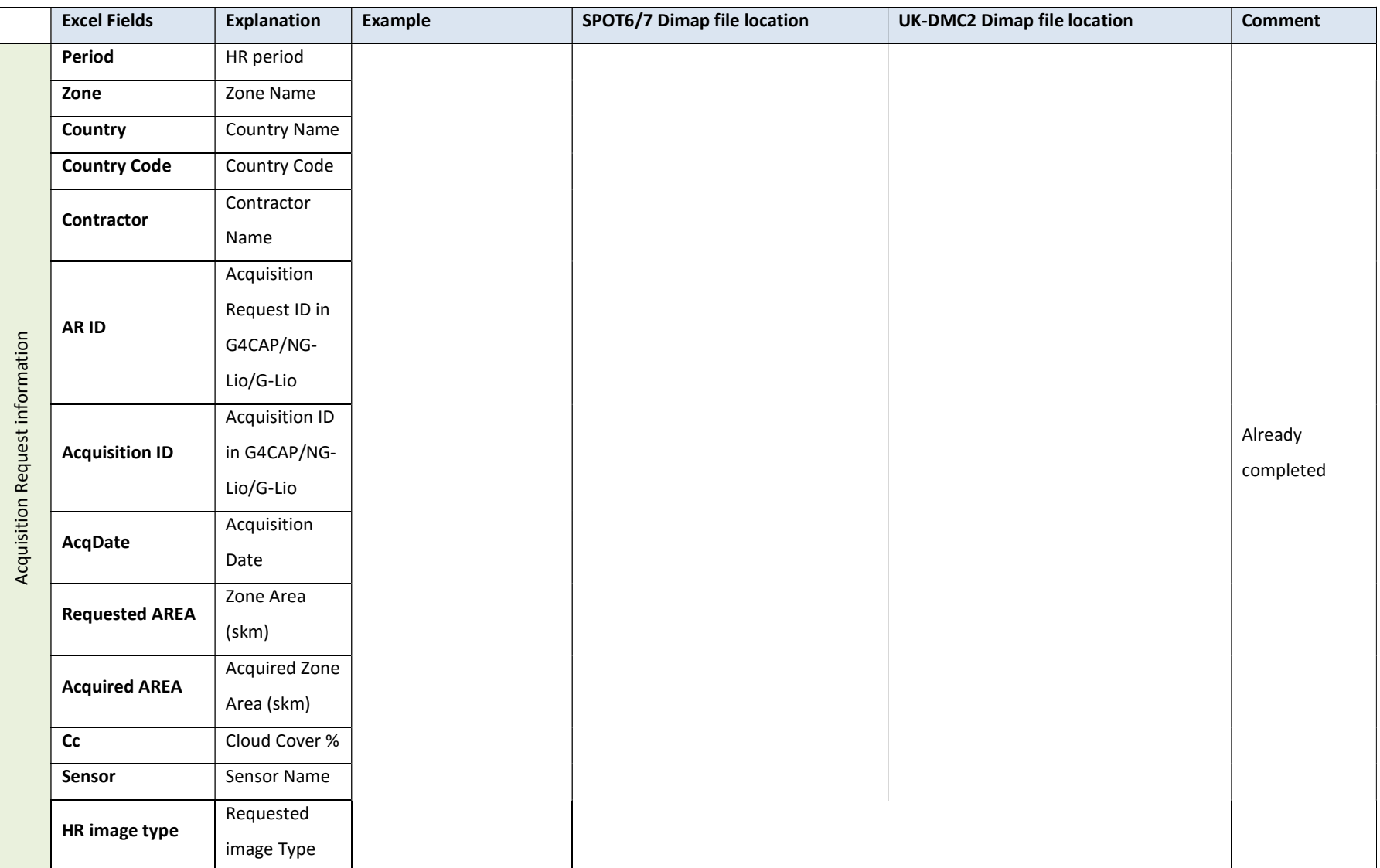

JRC/IES/H04/2015/21450 24

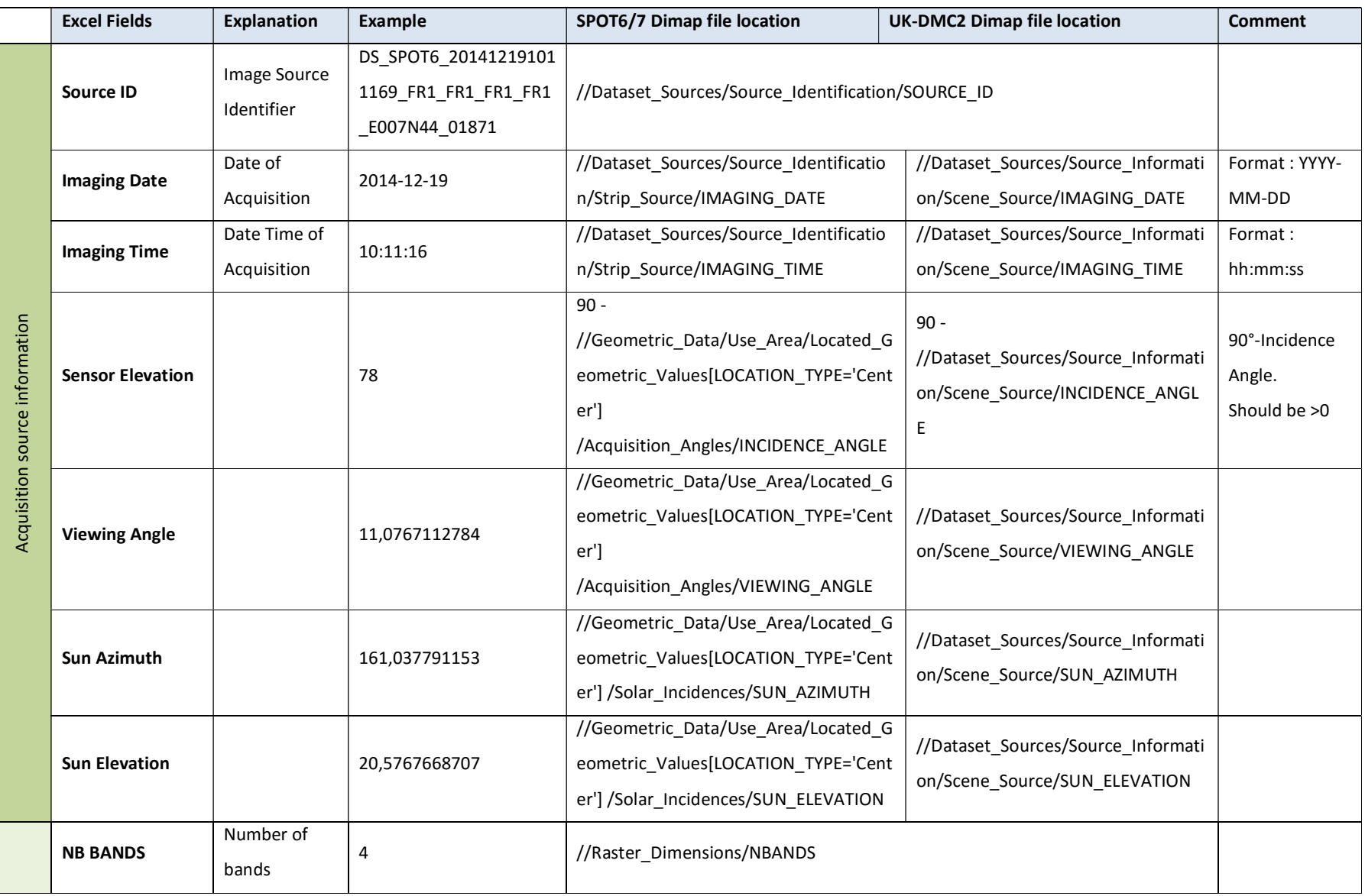

JRC/IES/H04/2015/21450 25

### EC/JRC/D.5 HR and HHR profile-based technical specifications

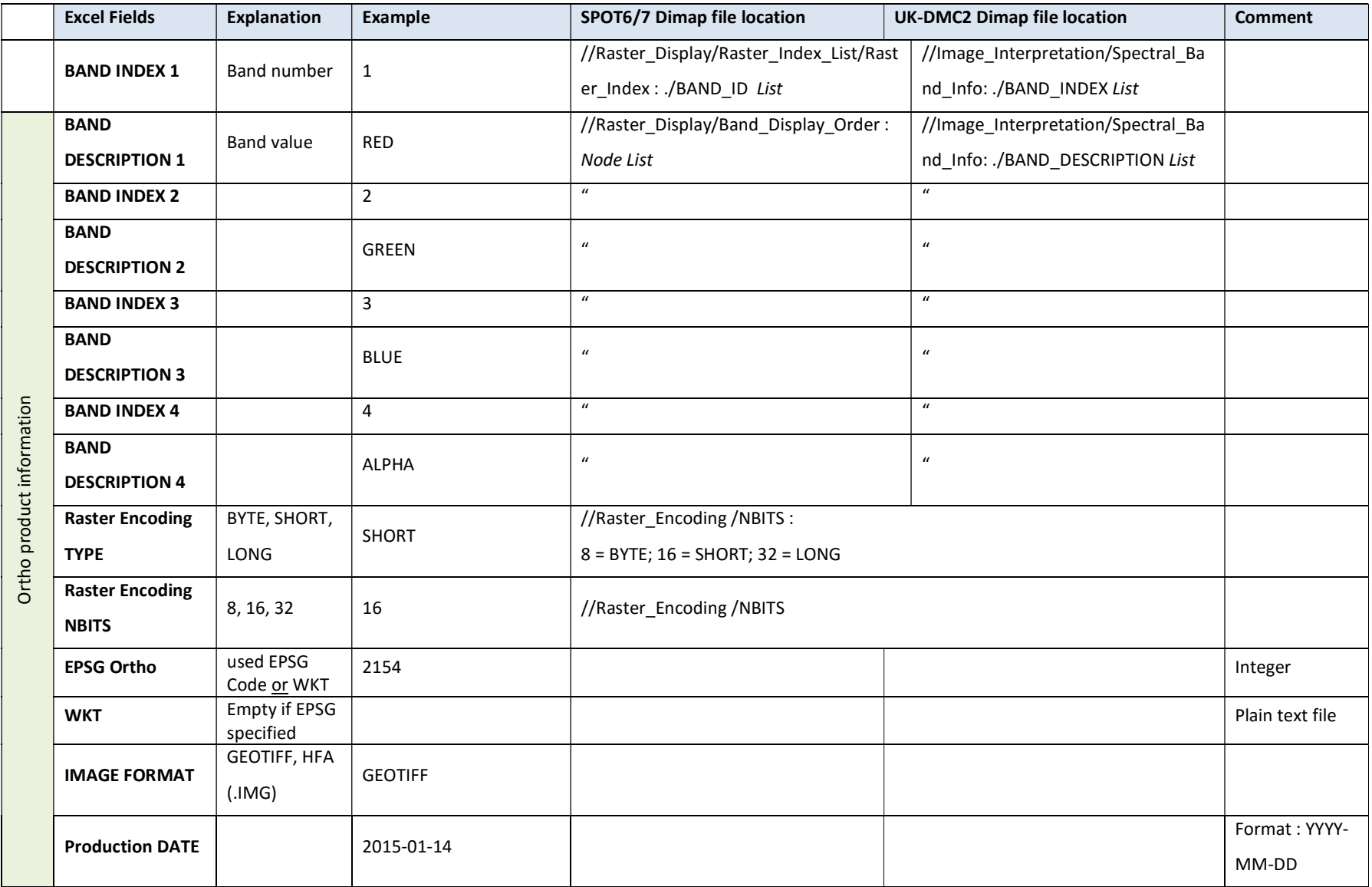

JRC/IES/H04/2015/21450 26

### EC/JRC/D.5 HR and HHR profile-based technical specifications

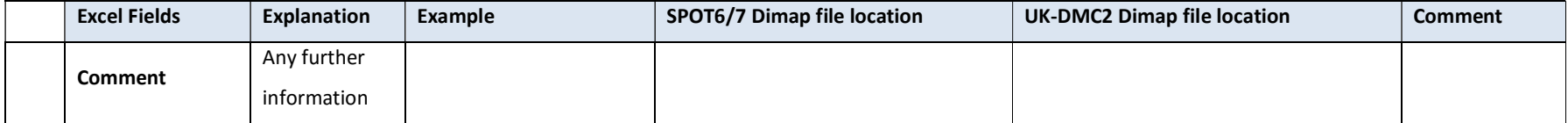

# 17.3 HR and HHR Sensors

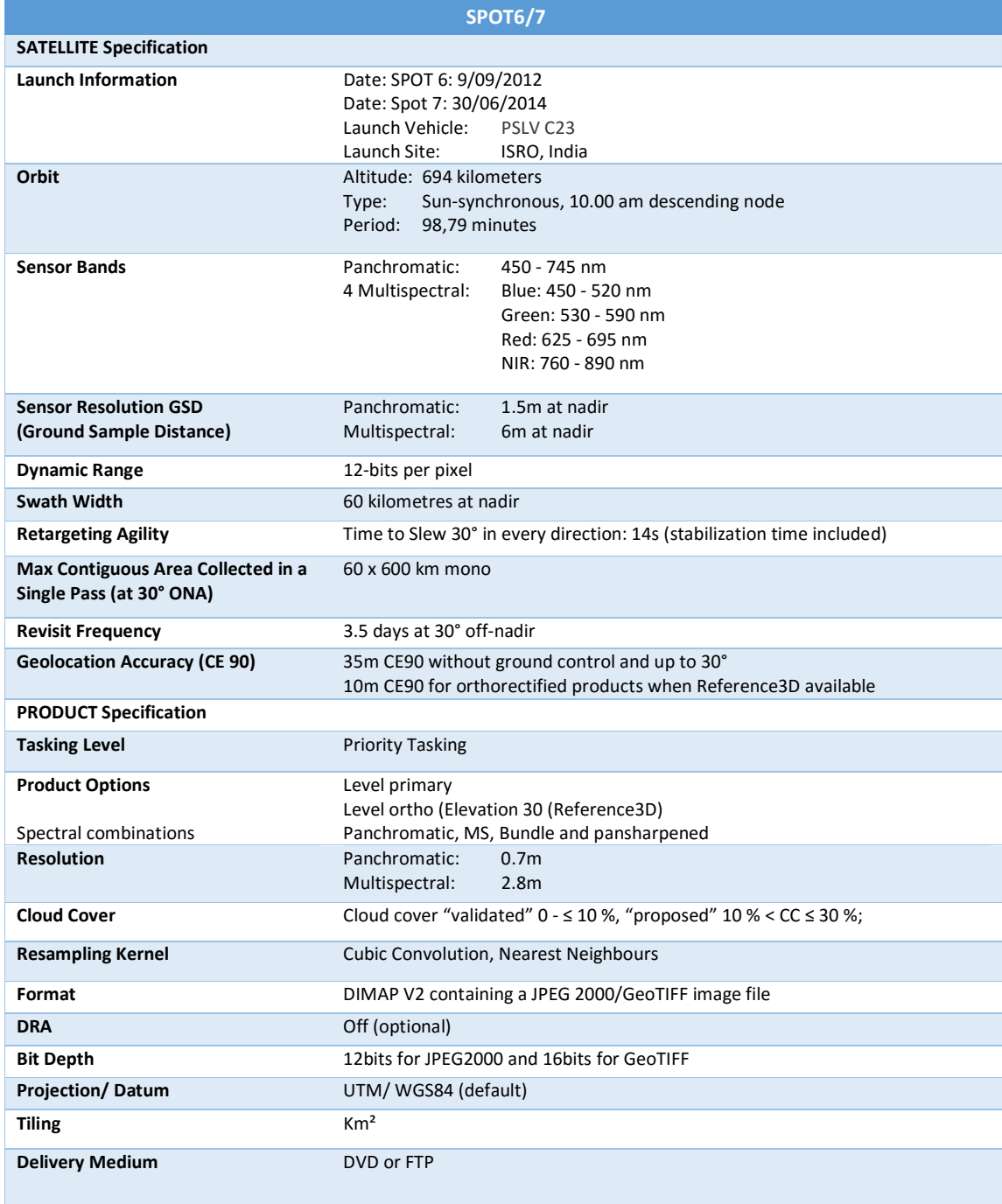

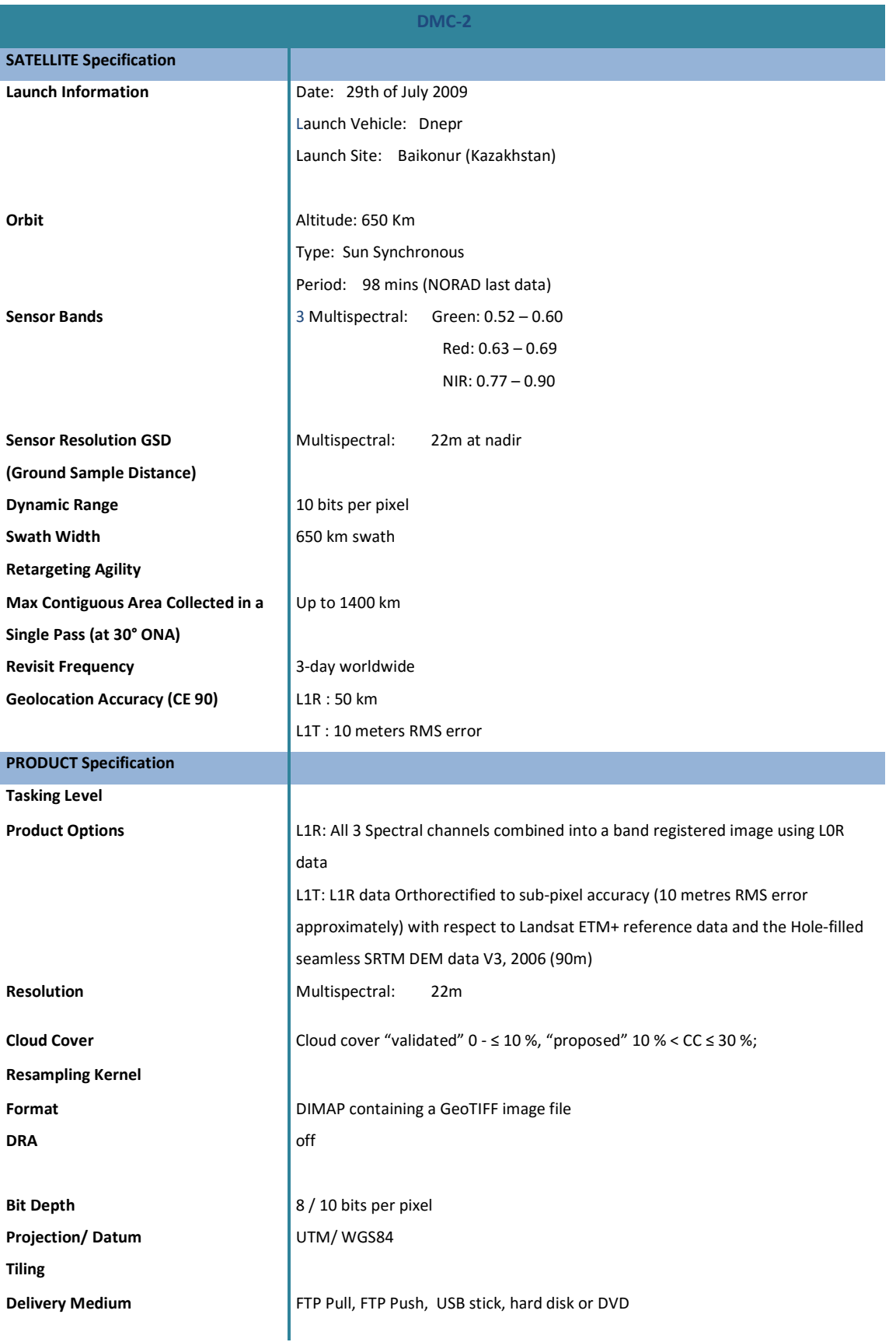

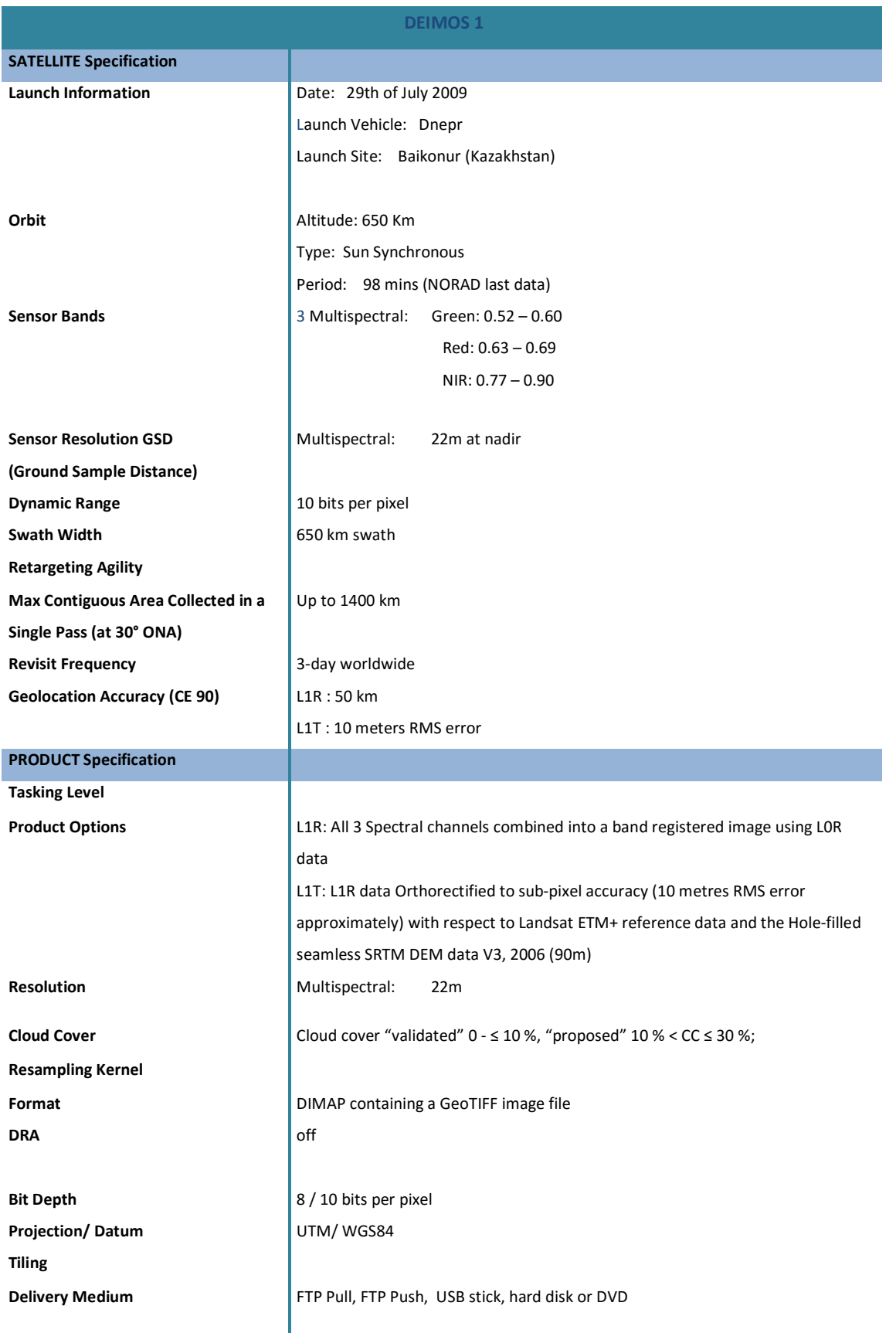

(end document)